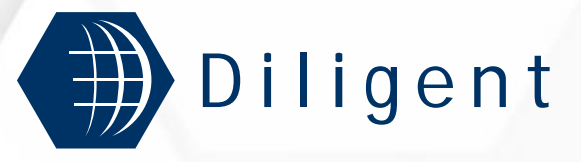

A **DI**gital **L**ibrary **I**nfrastructure on **G**rid **EN**abled **T**echnology

# **DILIGENT as an Early ETICS adopter**

**Integration Experiences By Andrea Manieri (Engineering Ing.Inf. S.p.a.) Pedro Andrade (CERN)**

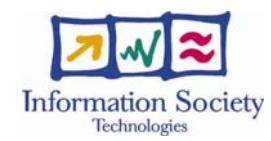

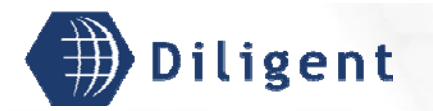

### **DILIGENT in a nutshell**

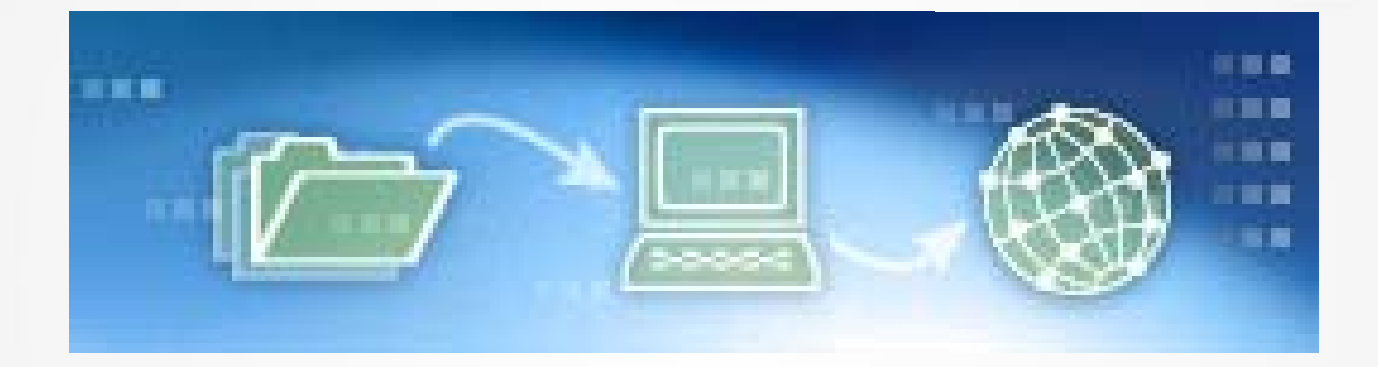

# From documents onto computers to content in the eInfrastructure

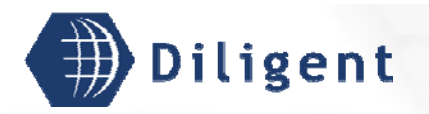

### **DILIGENT objectives**

Develop a Digital Library Test-bed Infrastructure that will allow members of dynamic virtual research organizations to create on-demand transient digital libraries based on shared computing, storage, multimedia, multi-type content and application resources

> *"Digital libraries are not ends in themselves; rather they are enabling technologies for digital asset management, electronic commerce, electronic publishing, teaching and learning, and other activities."*

*Fourth DELOS Workshop, Budapest, 2002*

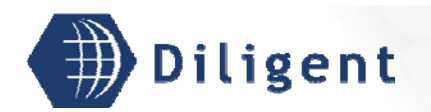

### **DILIGENT Architecture**

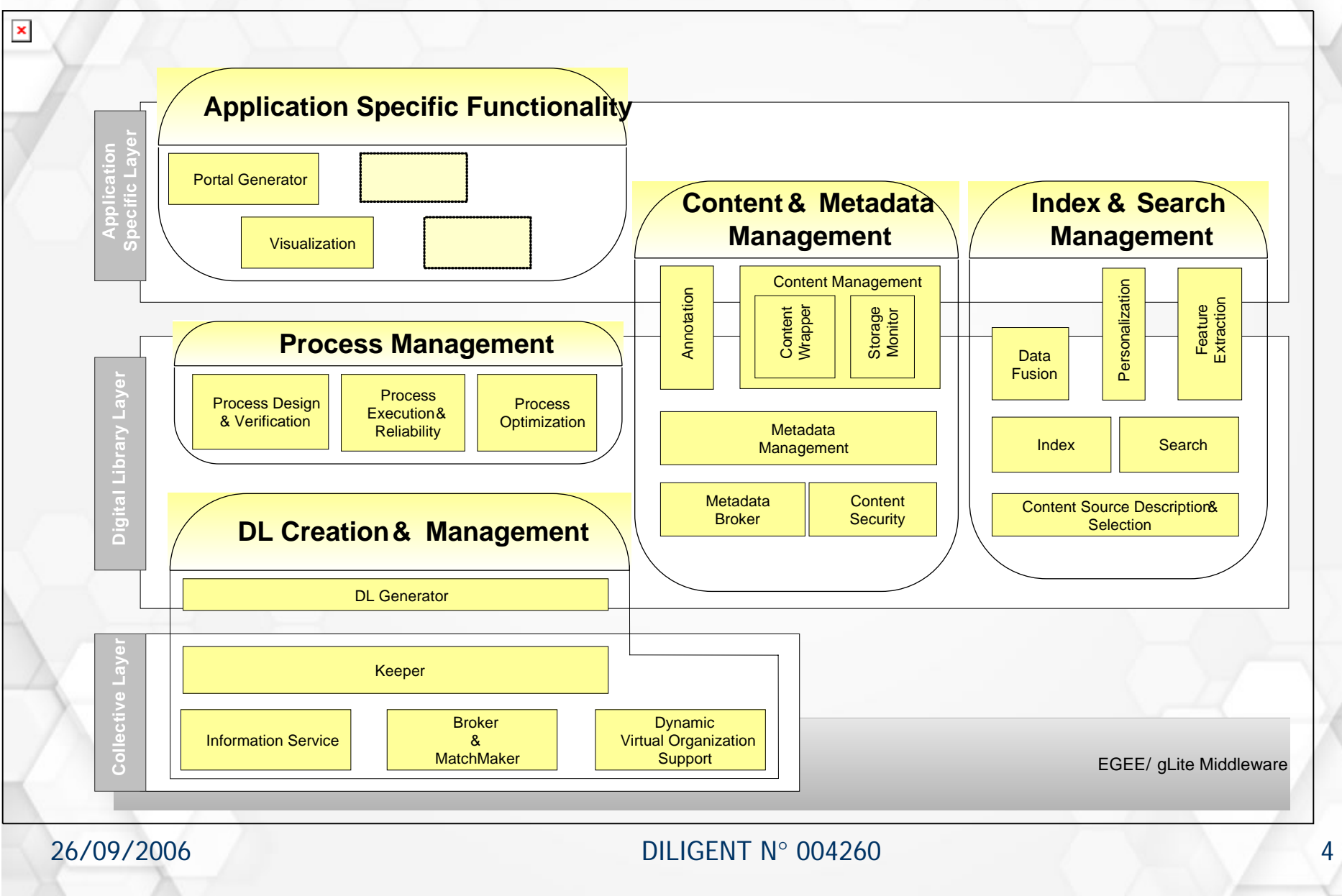

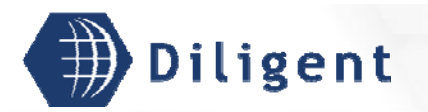

### **DILIGENT Development Environment**

- **Java 1.5 and Eclipse (mostly)**
- Aim to be compliant with WSRF
- A versioning system per partner (Subversion and CVS)
- Savannah for bug-tracking and current development status
- As Build system initially was proposed (?)Source
- Currently have been developed 16 subsystems and about 180 components (an estimation of 18 classes, 250 loc per classes).

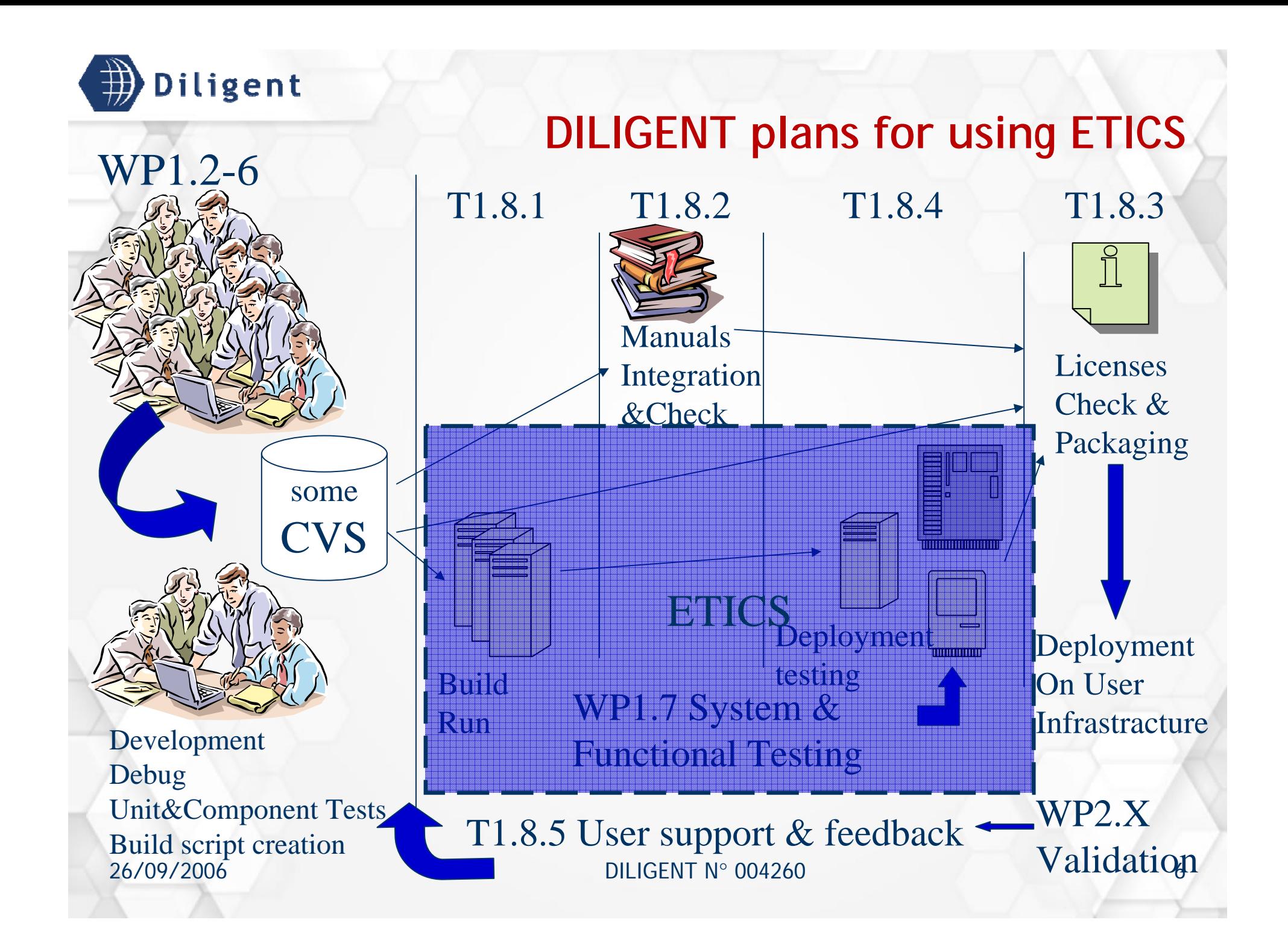

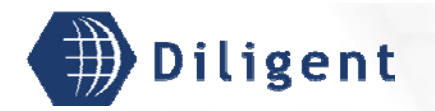

### **Release Plan**

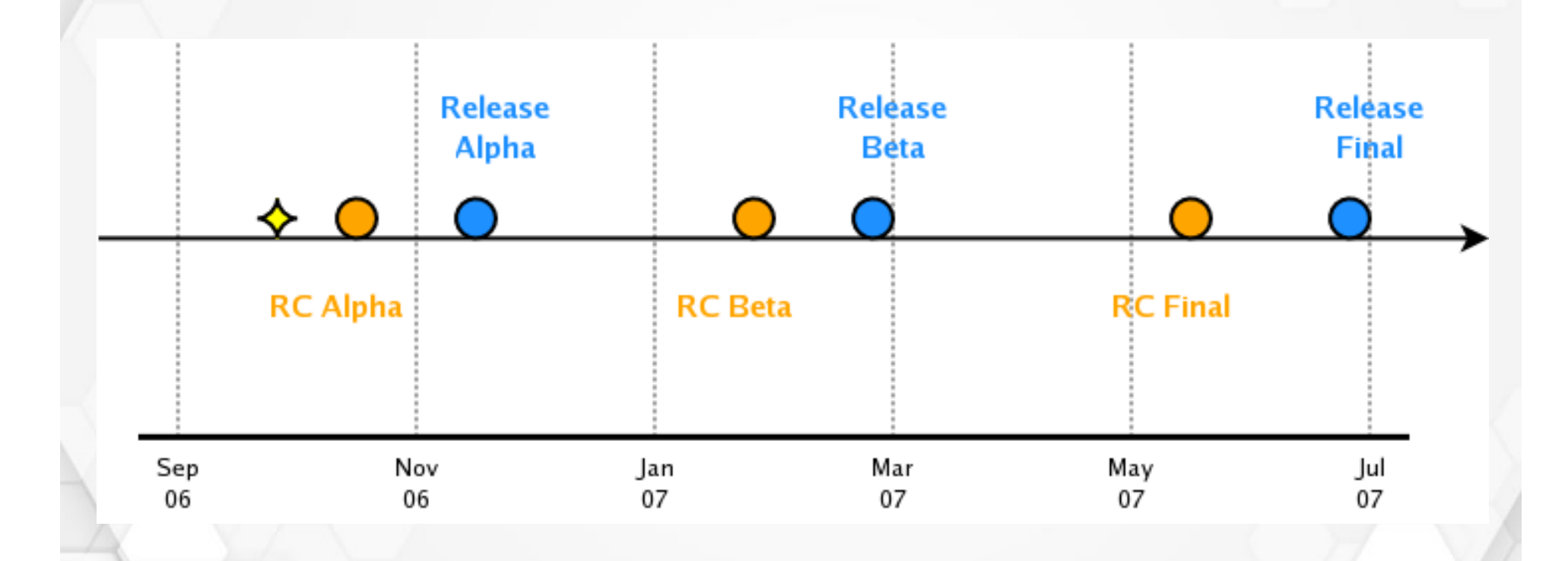

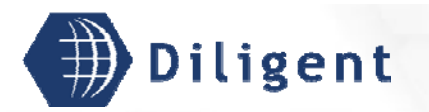

### **DILIGENT VCSs Status**

Currently 5 VCS are in use within the DILIGENT project;

- 3 of them are published in ETICS:
	- $\bullet$  CNR (Subversion), hosting:
		- DIS, Keeper, VDLGenerator, IndexService, Process\* (by UNIBAS)
	- ENG (CVS), hosting:
		- **DVOS**
	- UoA (CVS), hosting:
		- Portlets, ProcessOptimisation, SearchSerivce

### Not published yet in ETICS:

- USG
- FhG\IPSI

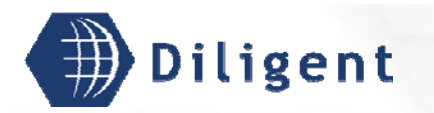

## **Building the DVOS**

- Re-structure DVOS project on VCS based on ETICS guidelines (0.5MM) – not mandatory
- $\bullet$  model DVOS in ETICS (0.5MM)
	- Create project structure
	- $\bullet$  identify dependencies
	- $\bullet$  Create configurations
	- Create VCS/Build commands
- Run build (0.0025MM)

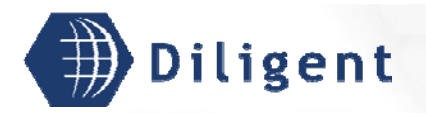

## **Initial feedbacks on Build**

### ● Some concern with confidentiality of code

- Strict related to the possibility to have Commercial projects building with ETICS (the Engineering case)
- The license automatic check (not foreseen by ETICS)
	- In DILIGENT we have
		- **Mostly Apache 2.0**
		- Many LGPL
		- **One GPL**
		- Some other OS like (CDDL, BC LA, BSD)
		- One commercial.

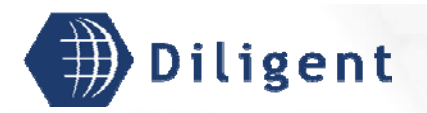

# **Results from Build experience**

### ● Saved planned Effort

- 2 MM over 3MM allocated to set-up the build infrastructure
- 2 MM over 4MM for managing the builds (estimation over 18Months of elapsed)
- New activities/ extra effort
	- 1 MM for experimentation
	- 0,5MM to explore and analyse other (very few indeed) 0,5MM to explore and analyse other (very few indeed) solutions
	- 0,5MM in the period March-August for delays due to ETICS bugs (estimation) ETICS bugs (estimation)

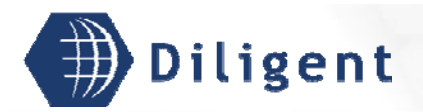

# **Deployment Testing overview**

#### Goals:

- ensure the DILIGENT software is deployable
- report and document all the bugs found
- Procedure:
	- $\bullet$  Identify the configuration to be tested:
		- functionalities > services > ETICS build modules
		- $\rightarrow$  gather deployment dependencies
	- $\bullet$  Model the identifies configuration into ETICS:
		- one ETICS deployment module for each DILIGENT service
		- $\triangleright$  configuration of the modules dependencies
	- Test if all modules are deployable
	- Report all problems found in Report all problems found in Savane

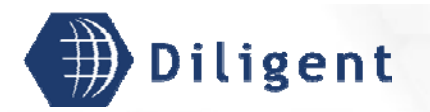

### **ETICS Configuration**

All deployment testing modules are grouped under one common subsystem - "deploytest". This includes:

- DILIGENT services modules:
	- $\blacksquare$  one module for each service to be tested describing the service specific information
- **Generic deployment script:** 
	- $\cdot$  copies the libraries to the right place
	- starts the container
	- downloads the WSDL file
	- $\blacktriangleright$  stops the container

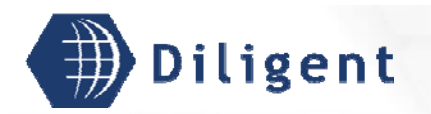

# **ETICS Configuration**

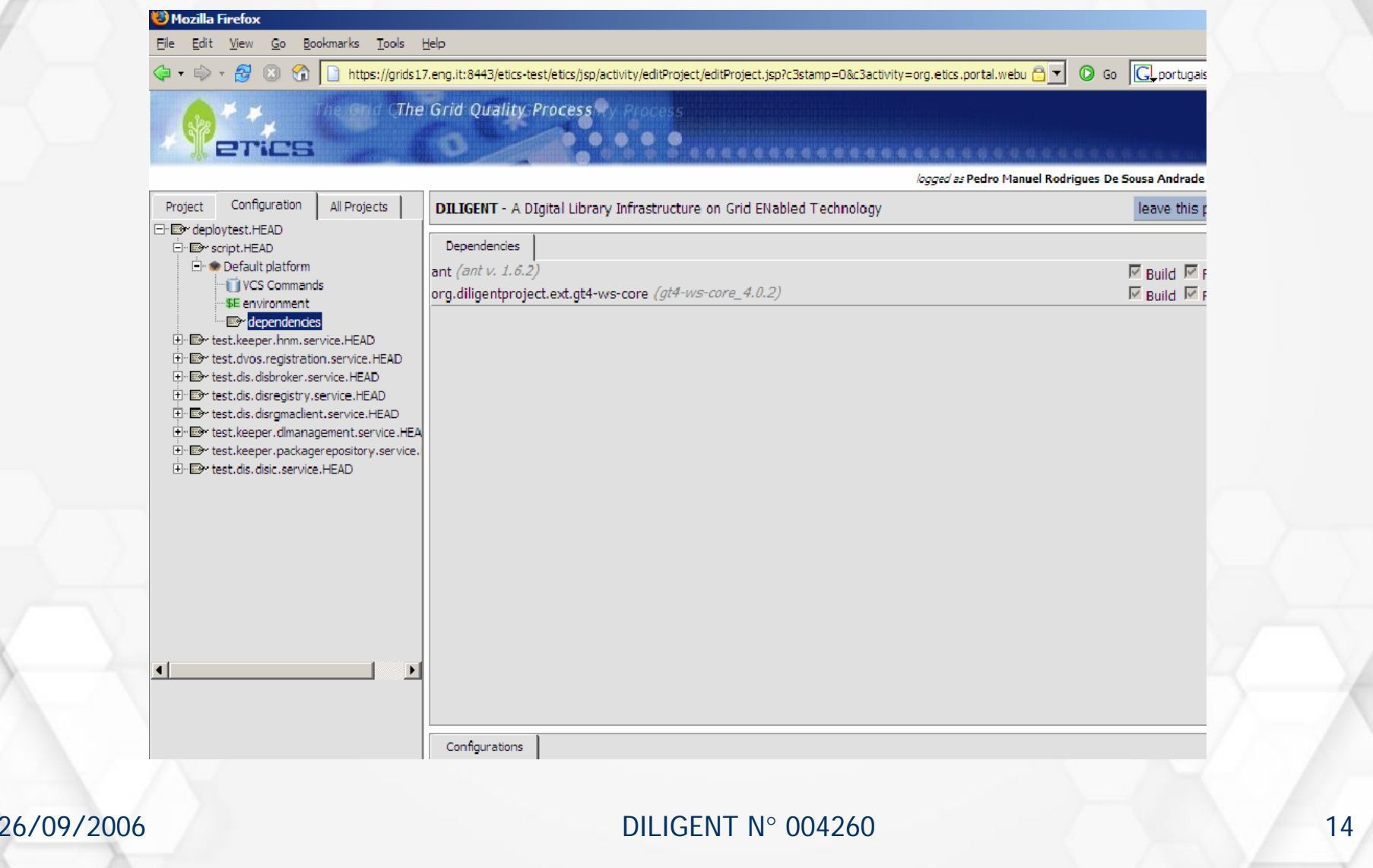

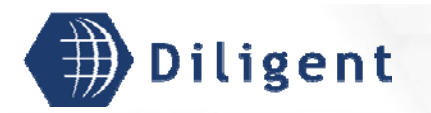

## **ETICS Clients**

### ETICS python script (temporary solution):

- Allowed the creation of the deployment testing system
- Useful to start working with ETICS, understanding: Useful to start working with ETICS, understanding:
	- $\blacksquare$  the system organization and parameters
	- $\cdot$  the ETICS databases (etics and etics-cern)
- Updates based on sending SQL files not practical !

### CLI

- $\bullet$  Simple to use (easy to learn how to work)
- $\bullet$  More functionalities then in the WebApp (august/06)
	- $\blacksquare$  mainly the edit functionalities
- $\bullet$  Possibility to use templates
- [problem] No batch execution option available [problem] No batch execution option available

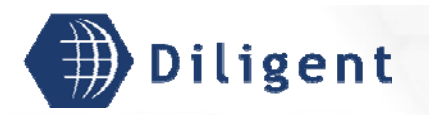

### **ETICS Clients**

### ● WebApp

- More user friendly
- Late availability of WebApp edit mode
	- always useful to browse  $\odot$
- Set dependences between modules functionality:
	- $\blacktriangleright$  available few weeks ago
	- $\blacktriangleright$  essential to our purposes
- [problem] Session expires too quickly [problem] Session expires too quickly
- [problem] Navigation sometimes is not intuitive [problem] Navigation sometimes is not intuitive

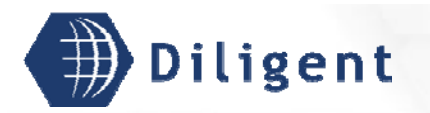

### **ETICS Reports**

• The automatic generation of deployment testing reports is an important tool for DILIGENT

Experimentation just started

**Feedback will be provided** 

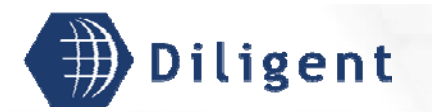

### **Advantages**

- Easy browsing of all modelled DILIGENT services and therefore easy identification of the deployment testing configurations
- Defined dependencies are automatically solved
- Allows the deployment testing of all DILIGENT services in one execution
- Provides automatic report generation
- **Effective support from the ETICS team**

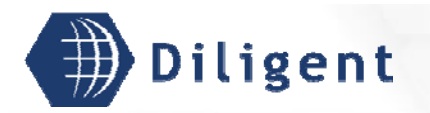

### **Problems**

**•** Progressive availability of ETICS clients functionalities

- **•** Difficulties linked to early adoption
	- Different functionalities available through different interfaces
	- Planned functionalities not yet available Planned functionalities not yet available
	- Lack of documentation

Clients can be improved (problems highlighted before)

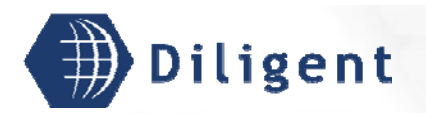

## **Plans and Wish List**

Plans:

- Oct06: start deployment testing for Release Candidate Alpha
- Oct06: bug reporting / Report generation
- Wish List:
	- ETICS scheduler to periodically execute etics-\* commands
	- Report generation:
		- $f$  fully automatic
		- also available in local execution
	- Authorization:
		- $\blacksquare$  at command level (not configuration level)
		- $\blacktriangleright$  webapp to display user permissions/roles
	- Creation of modules/configurations from template in WebApp

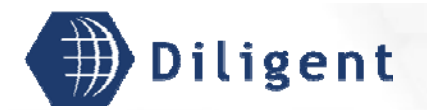

**Thank you !!!**

# Questions ??

### Visit our stand at the demo and poster session !!

http://www.diligentproject.org

pedro.andrade@cern.ch Andrea.manieri@eng.it